# Code@Feit

## Логистика

- 13.08-17.08, 21.08-23.08
- $10-11 \text{Vac 1}$
- $11 12 4ac$  2
- $12-13$   $\Gamma$ остин
- Гости: ФЕИТ, Asseco, Seavus, Netcetera, Ein-Soft, Codewell

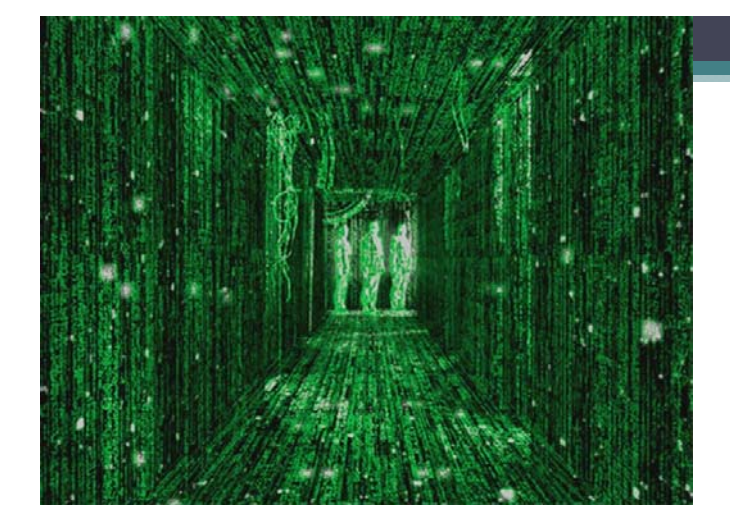

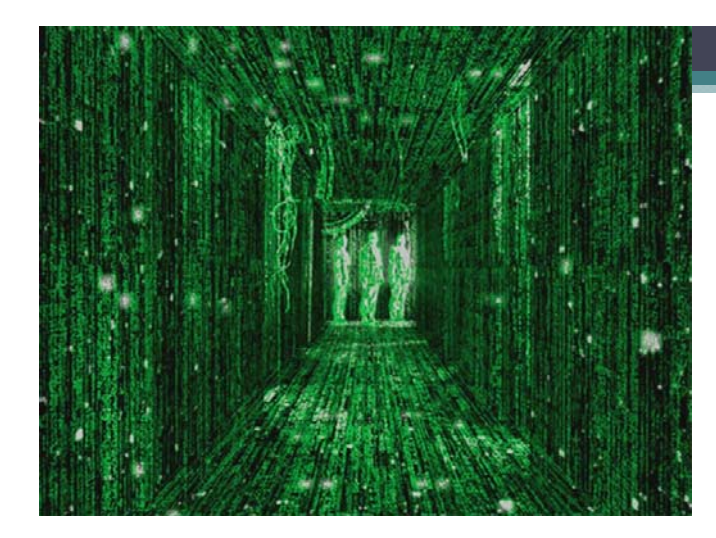

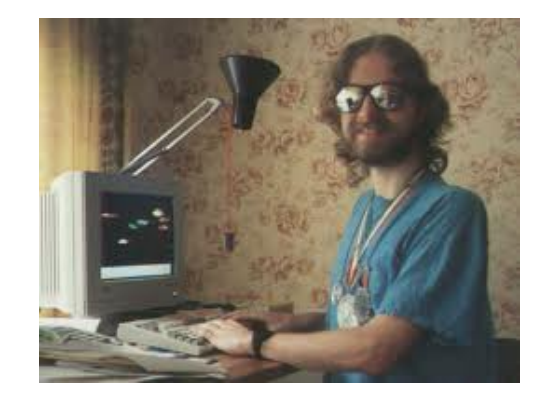

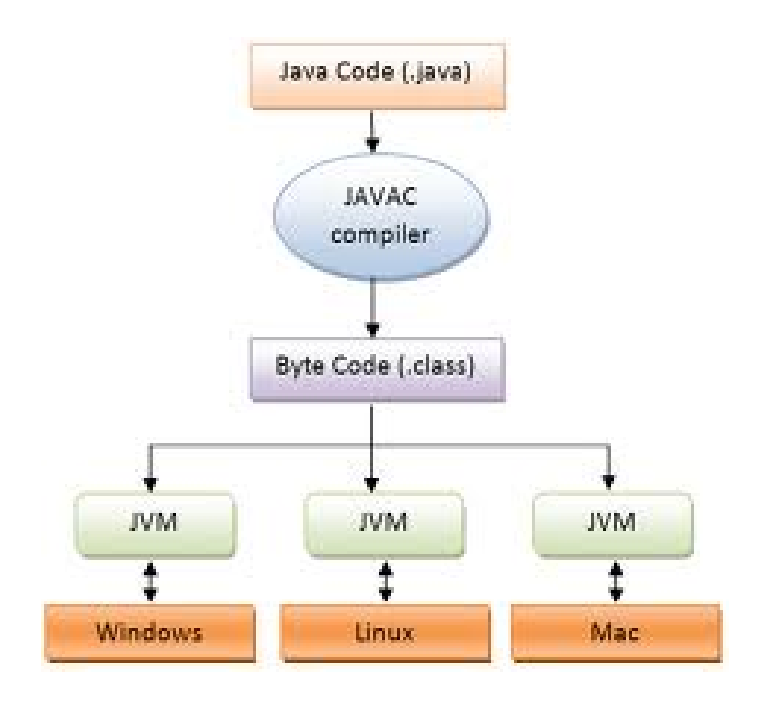

# Цел и Теми

- Основи на програмирањето
	- Варијабли

# Цел и Теми

- Основи на програмирањето
	- Варијабли
	- If-else, loops

## Цел и Теми

- Основи на програмирањето
	- Варијабли
	- If-else, loops
	- Алгоритми

# Цел и Теми

- Основи на програмирањето
	- Варијабли
	- If-else, loops
	- Алгоритми
	- Анализа

## Цел и Теми

- Основи на програмирањето
	- Варијабли
	- If-else, loops
	- Алгоритми
	- Анализа
	- Array

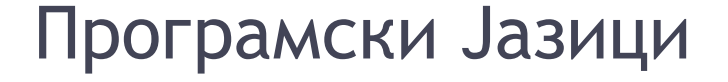

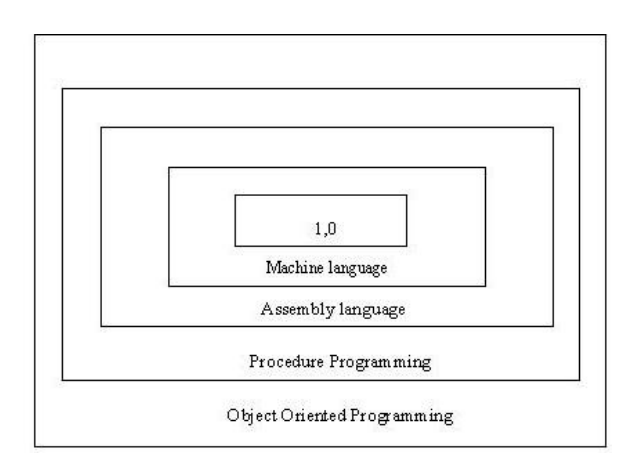

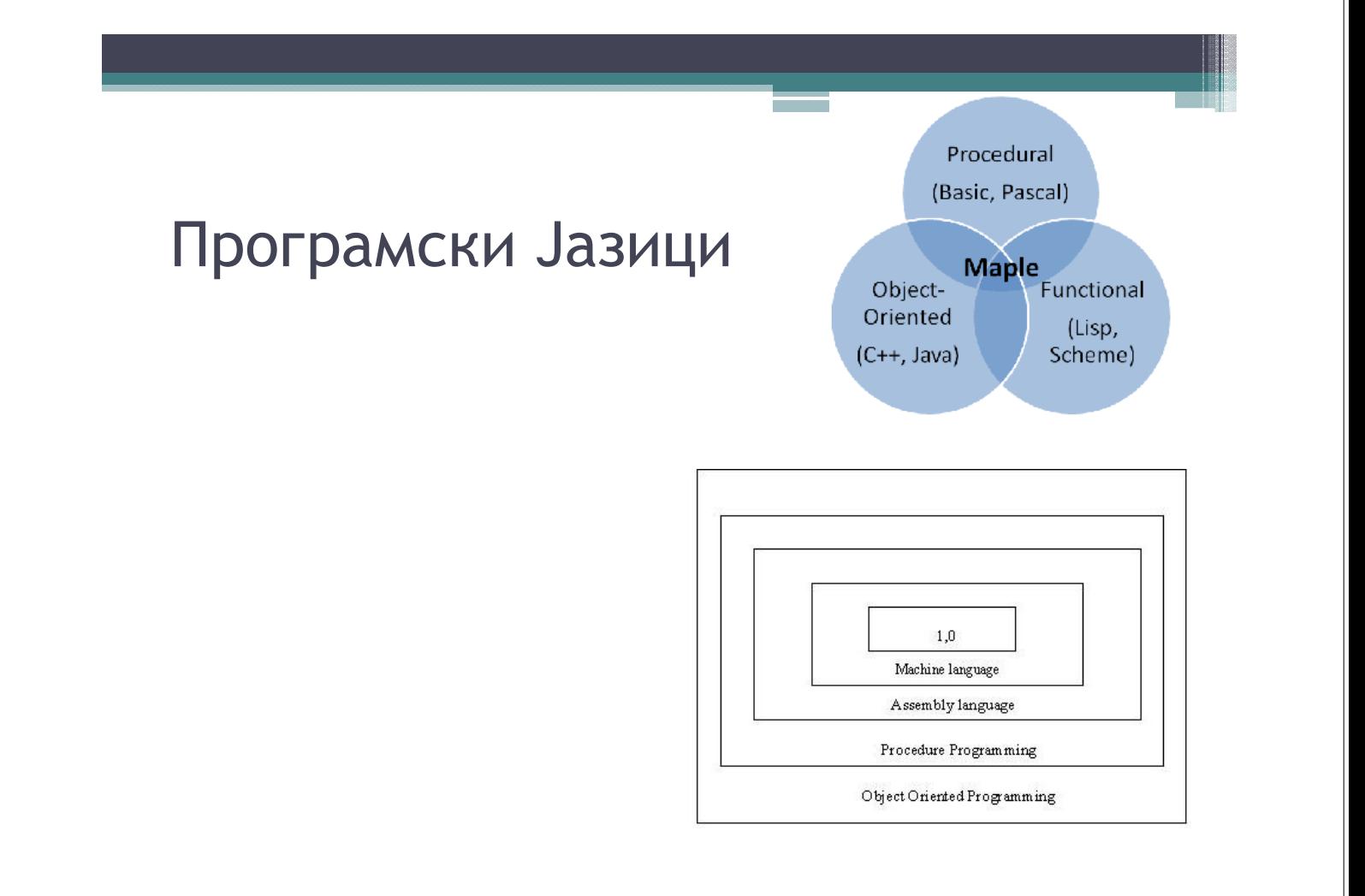

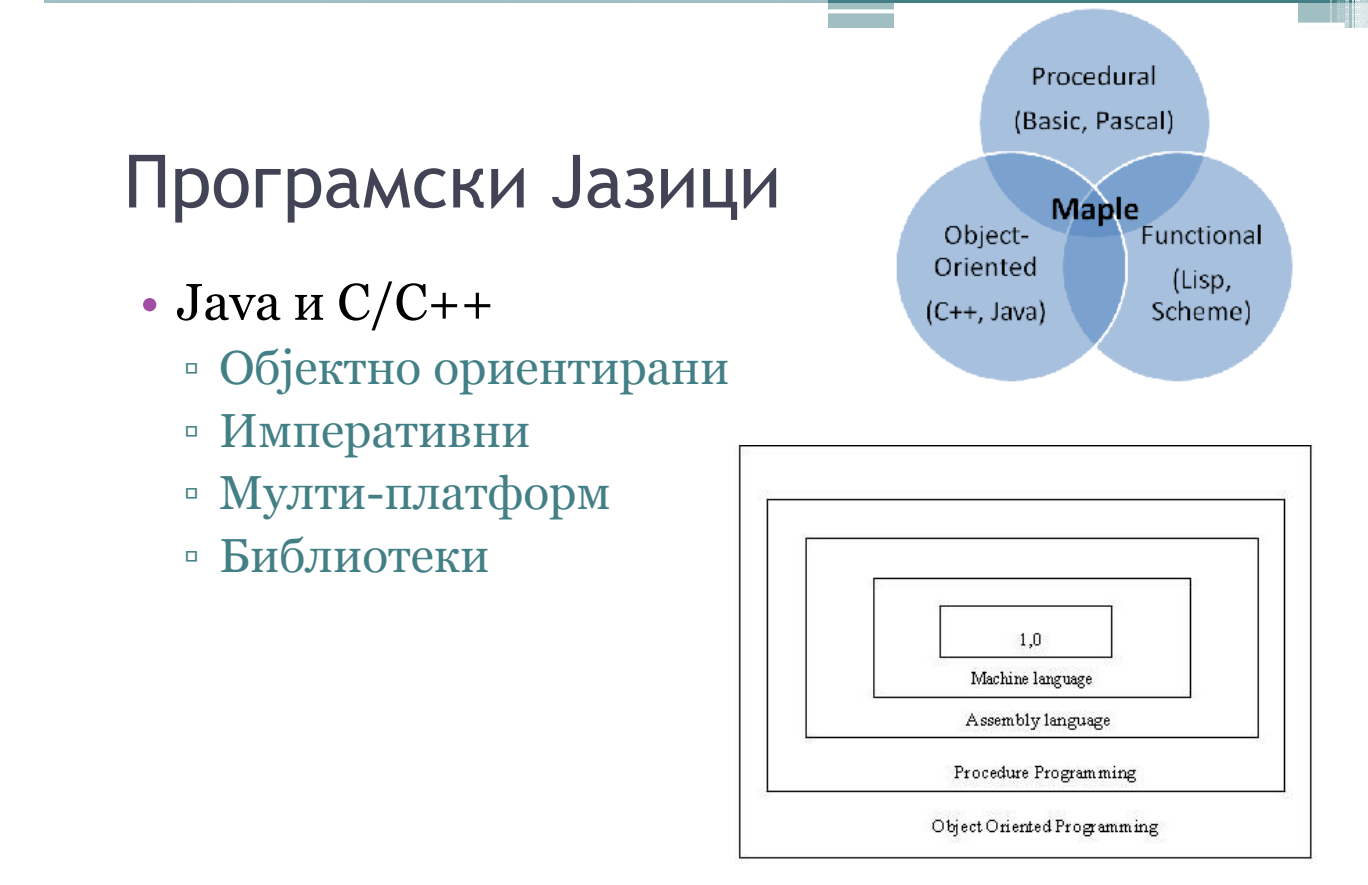

## Функционални јазици

**BLACK BOX**  $\rightarrow$  Output Input  $\rightarrow$ 

# Функционални јазици **BLACK BOX**  $\rightarrow$  Output Input  $\rightarrow$ SHARP **123456989**

# Објектно ориентирани

- Згради, куќи
- Автомобили, автобуси
- Улици, семафори
- ...

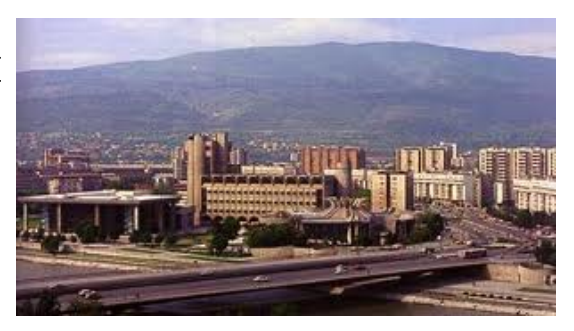

## Првиот програм

• Рецепт!!!

- Дефиниција за инпут
- Дефиниција за аутпут

#### Првиот програм

- Рецепт!!!
	- Дефиниција за инпут
	- Дефиниција за аутпут

Каков е рецептот за операцијата ЗБИР на обичен калкулатор?

#### Рецепт за калкулатор

- Инпут1: int prv\_broj
- Инпут2: int vtor\_broj
- Аутпут: int resenie збир од двата инпута, односно resenie= prv\_broj+vtor+broj

## Првиот програм (обид број 2)

- I: /
- O: / printanje na zborot "Hello!" i ostavanje prazen red

# Првиот програм (обид број 2)

• I: /

}

}

- O: / printanje na zborot "Hello!" i ostavanje prazen red
- public class Hello{ public static void main(String[] args){ System.out.println("Hello!");

# Варијабли и scope

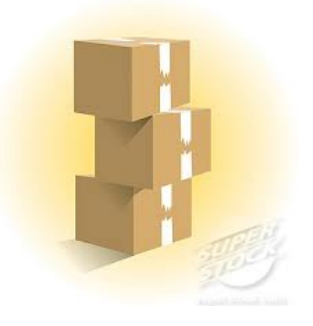

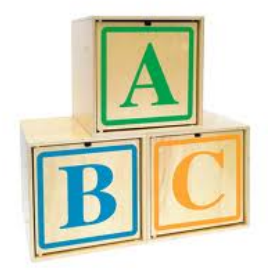

## Варијабли (1)

public static void main(String[] args){ String s1="hello "; String s2="feit"; String  $s3=$ s1+s2;

> System.out.println(s1); System.out.println(s2); System.out.println(s3);

## Варијабли (2)

public static void main(String[] args){ int broj1=5; int broj2=6; int broj3=broj1+broj2; int broj4=broj1\*broj1; System.out.println(broj1+""); System.out.println(broj2+""); System.out.println(broj3+""); System.out.println(broj4+""); System.out.println $((8/2)$ +""); System.out.println((8%2)+"");

}

## Варијабли (3)

public static void main(String[] args){ boolean b1=true; boolean b2=false; System.out.println(b1+""); System.out.println(b2+""); System.out.println(b1&&b2+""); System.out.println(b1||b2+""); }

#### Уште програми!

```
public class Hello{
  public static void hello_print(){
        System.out.println("Hello!");
   }
  public static void feit_print(){
        System.out.println("Feit!");
  }
  public static void print_string(String s){
        System.out.println(s);
  }
  public static void main(String[] args){
        hello_print();
        feit print();
        print_string("Bye!");
  }
}
```
## Ротирање на две варијабли

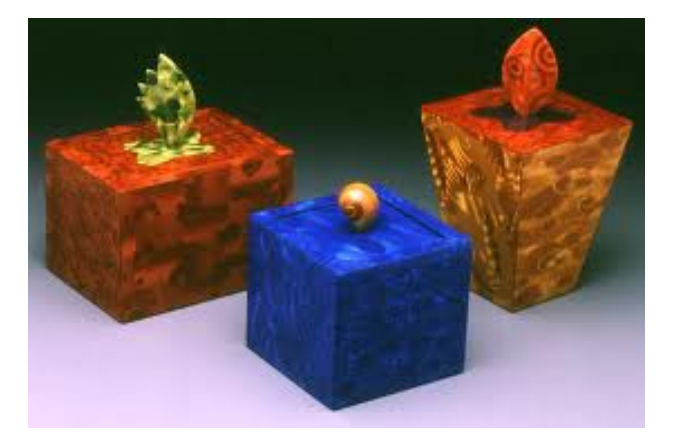

## Варијабли (3)

```
public static void main(String[] args){
      boolean b1=true;
      boolean b2=false;
      System.out.println(b1+""); 
      System.out.println(b2+""); 
       System.out.println(b1&&b2+""); 
       System.out.println(b1||b2+"");
       // ротирање на две вариајбли
      \overline{b}boolean \overline{b}3 = \overline{b}1;
      b1 = b2:
      b2 = b3;
```
}

## Пример во C/C++

```
#include<stdio.h> 
main() { 
 printf("Hello World!\n");
 bool b1=true;
 bool b2=false; 
 // ротирање на две вариајбли
 boolean b3 = b1;
 b1=b2;b2 = b3;
}
```